# **par2M**

(segundo parcial de matemáticas)

### **Problema 1.**

```
|g=(1-exp(x^3))/(x-sin(x));n=numerator(g);d=denominator(g)
\verttaylor(n,x,0,6),taylor(d,x,0,6);limit(g,x=0),limit(g,x=00)
   (-1/2*x^6 - x^3, -1/120*x^5 + 1/6*x^3)(-6, -Infinity)
```
### **Problema 3.**

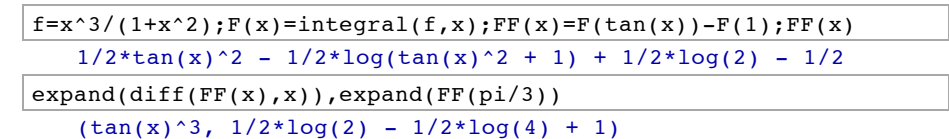

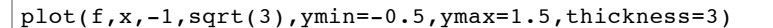

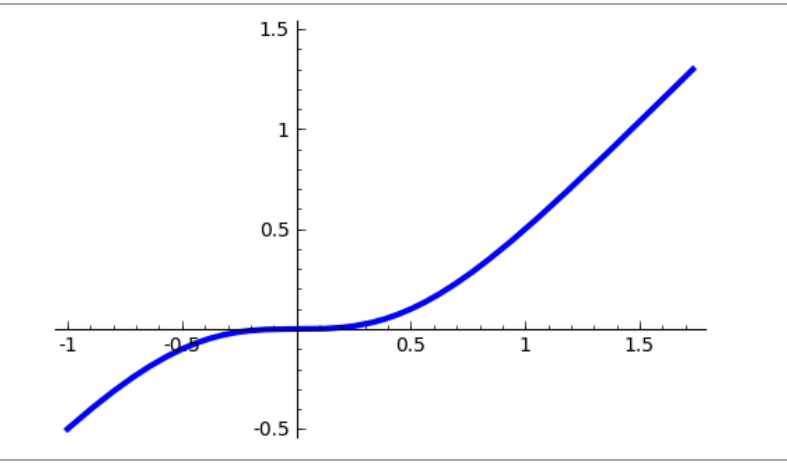

 $|plot(FF,x,-pi/4,pi/3,thickness=2,figsize=[4,2.5])$ 

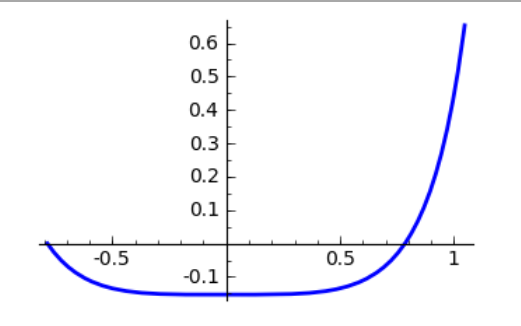

#### **Problema 4.**

```
h=arctan(1/x)/arctan(x^2);n(integral(h, x, 0.1, 1)), n(integral(h, x, 1, 10000)) (12.060621223151887, 6.0094872169798261)
```
## **Problema 5.**

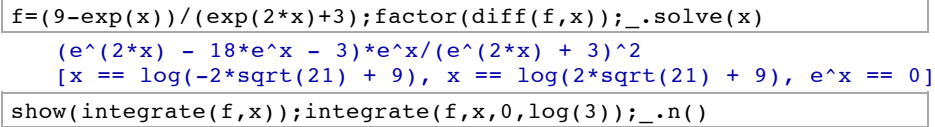

$$
-\frac{1}{3}\sqrt{3}\arctan\left(\frac{1}{3}\sqrt{3}e^x\right)+3\,x-\frac{3}{2}\,\log\left(e^{(2\,x)}+3\right)
$$

 $-1/18*pi*sqrt(3) + 3*log(3) + 3/2*log(4) - 3/2*log(12)$ 1.34561853896313

 $plot(f,x,0,4,thickness=2)+plot([2,1/2],x,0,log(3),color='red])$ 

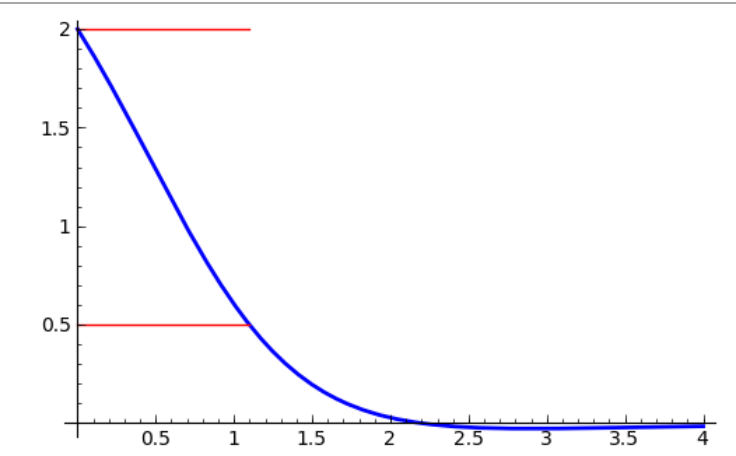